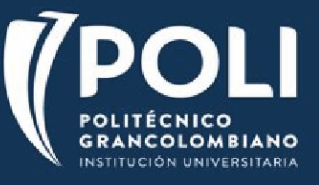

## *Apreciado alumno próximo a Movilidad:*

Para solicitar el aval académico de su Facultad, diligencie **en computador** (utilice la herramienta Rellenar y firmar de Adobe), firme y envíe a [vsanchez@poligran.edu.co](mailto:vsanchez@poligran.edu.co) la siguiente tabla. El Departamento de Movilidad gestionará la firma de su director académico.

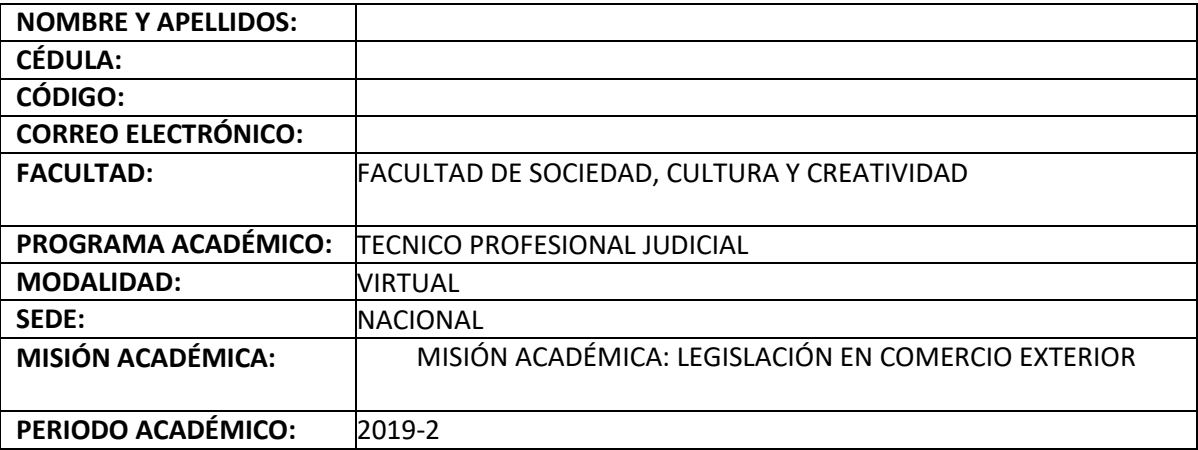

## **SOLICITUD HOMOLOGACIÓN**

**NOTA: En la columna Materias a Homologar por favor marcar con una x las opciones a homologar.**

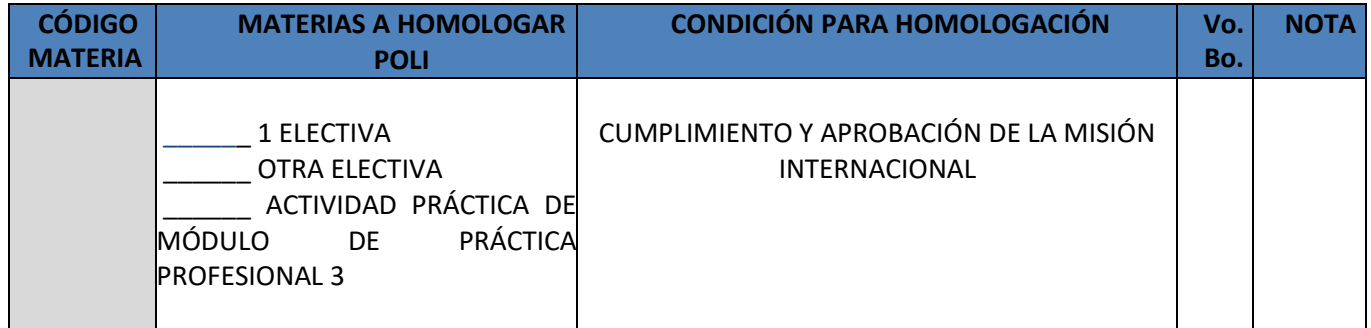

## **AUTORIZACIÓN FACULTAD AUTORIZACIÓN**

**ESTUDIANTE**

FIRMA DECANO / DIRECTOR DE PROGRAMA

FIRMA ESTUDIANTE

NOMBRE Y APELLIDO NOMBRE Y APELLIDO